Prof. Dr. Stefan Funken Numerik 3 Dipl.-Math Markus Bantle WS 12/13 Institut für Numerische Mathematik Universität Ulm

# Übungsblatt 1 (Besprechung Mo. 22.10. / 29.10. 2012)

In der ersten Übung wollen wir uns mit der Brechung von Licht an einer sphärischen Oberfläche beschäftigen.

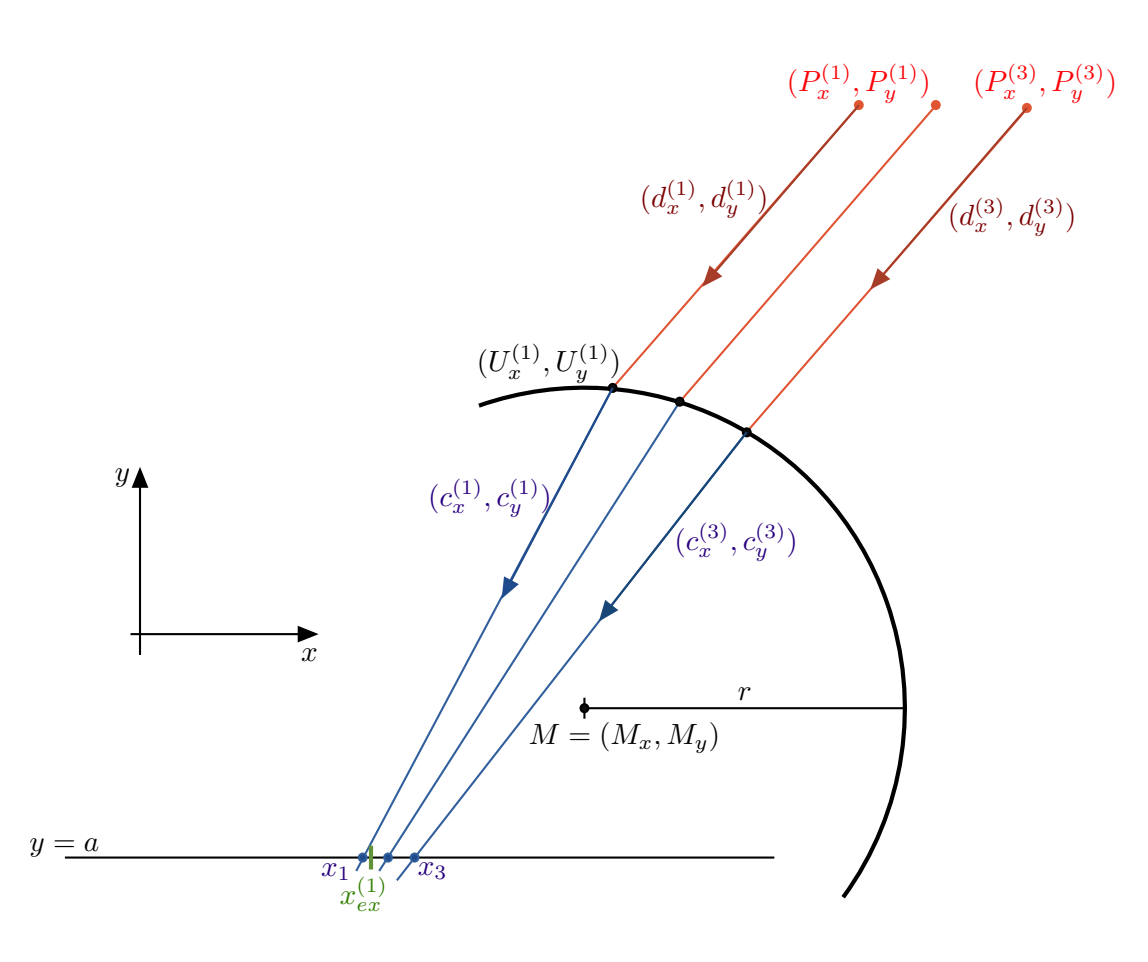

Lichstrahlen ausgehend von Punkten  $P^{(i)}$ ,  $i = 1, ..., n$  treffen auf die sphärische Oberfläche, welche durch einen Mittelpunkt  $M = (M_x, M_y)$  und einen Radius r gegeben ist. Die Richtung der Lichtsrahlen wird dabei durch Vektoren  $d^{(i)}$  i = 1,..., n gegeben. Die Schnittpunkte der Lichtstrahlen mit der Oberfläche sind mit  $U^{(i)} = (U_x^{(i)}, U_y^{(i)})$ bezeichnet. An der Oberfläche werden die Lichtstrahlen gebrochen. Die Richtungen der Lichtstrahlen nach der Brechung sind durch die Vektoren  $c^{(i)} = (c_c^{(i)}, c_y^{(i)})$  gegeben. Schließlich treffen die Lichtstrahlen auf die Ebene  $y = a$ . Es ist gewünscht, dass die Lichtstrahlen die Ebene  $y = a$  in den Punkten  $x_{ex}^{(i)}$  schneiden.

Ziel ist es nun, die Parameter der sphärischen Oberfläche r und M so zu optimieren, dass der Fehler zwischen den Schnittpunkten der Lichtstrahlen  $x^{(i)}$  und den gewünschten Schnittpunkten  $x_{ex}^{(i)}$  minimiert wird.

Um dieses nichtlineare Problem zu lösen, bearbeiten Sie die folgenden Aufgaben.

#### Aufgabe 1 (Schnittpunkt eines Lichtstrahls mit einer Sphäre - bis 22.10.)

Berechnen Sie analytisch den Schnittpunkt  $U = (U_x, U_y)$  eines Lichtstrahls mit der oberen Hälfte eines Kreises. Der Lichtstrahl ist hierbei durch den Punkt  $P = (P_x, P_y)$  und den Richtungsvektor  $d = (d_x, d_y)$  gegeben. Überlegen Sie sich hierzu wie man den oberen Teil einer Sphäre als Funktion  $f(x)$  in Abhängigkeit des Mittelpunkts  $M = (M_x, M_y)$ und des Radius r schreiben kann. (Hinweis: Die Lagrange Identität  $a^T b \cdot a^T b - a^T a \cdot b^T b = (b \times a)(a \times b)$  vereinfacht die Rechnung)

Ergebnis:  $U = (P_x, P_y)^T + \lambda (d_x, d_y)^T$ , mit

$$
\lambda = \frac{-d^T (P - M) \pm \sqrt{r^2 d^T d - [(P - M) \times d]^2}}{d^T d}
$$

Aufgabe 2 (Normalenvektor im Schnittpunkt - bis 22.10.)

Berechnen Sie den äußeren normierten Normalenvektor n an den Kreisbogen in einem Punkt  $(x, f(x))$  in Abhängigkeit von r und M.

#### Aufgabe 3 (Austretender Strahl - wird am 22.10. während der Übung bearbeitet!)

Berechnen Sie den Richtungsvektor  $c = (c_x, c_y)$  des austretenden Strahls. Verwenden Sie hierzu das Snellius'sche Brechungsgesetz

$$
\frac{\sin(\alpha_1)}{\sin(\alpha_2)} = \frac{n_2}{n_1} =: k
$$

wobei k gegeben sei. Bestimmen Sie den Vektor c, indem Sie den Normalenvektor n aus Aufgabe 2 mit einer passenden Drehmatrix drehen (Skizze!). Betrachten Sie auch den Fall der Totalreflexion.

## Aufgabe 4 (Matlab Teil 1 - wird am 22.10. während der Übung programmiert!)

Schreiben Sie eine Funktion

function  $[U, c]$  = austretender(M,r,P,d,k)

welche folgende Eingabeparameter erwartet:

- Den Mittelpunkt  $M$  und den Radius  $r$  des Kreises.
- $\bullet$  Den Stützpunkt P und den Richtungsvektor r des eintreffenden Lichtstrahls.
- Den Brechungsindex  $k$  (siehe Aufgabe 3).

Die Funktion soll dann den Schnittpunkt des eintreffenden Strahls mit der Sphäre sowie den austretenden Strahl berechnen und diese in den Vektoren U und c zurückgeben. Fangen Sie Fälle ab, in denen es keinen Schnittpunkt bzw. keinen austretenden Strahl gibt (Totalreflexion).

Aufgabe 5 (Schnittpunkt mit der Ebene  $y = a - bis$  29.10.)

Bestimmen Sie den Schnittpunkt des austretenden Strahls mit der Ebene  $y = a$  in Abhängigkeit von U und c.

### Aufgabe 6 (Matlab Teil 2 - bis 29.10.)

Schreiben sie eine Funktion

function  $e = g(M,r,P,d,k,a,x_ex)$ 

welche folgende Eingabeparameter erwartet:

- $\bullet$  Den Mittelpunkt M und den Radius  $r$  des Kreises.
- Die Stützpunkte P und die Richtungsvektoren r der eintreffenden Lichtstrahlen.
- $\bullet$  Den Brechungsindex  $k$ .
- Die y-Koordinate a der Schnittebene für die austretenden Strahlen.
- Die x-Koordinate des gewünschten Schnittpunktes  $x_{ex}$ .

Hierbei sind P und d jeweils  $2 \times n$ -Matrizen (jede Spalte gehört zu einem eintreffenden Lichtstrahl). Der Vektor  $x_{ex}$ enthält für jeden eintreffenden Strahl den Wert des gewünschten exakten Schnittpunktes mit der Ebene  $y = a$ , ist also ein  $n \times 1$ -Vektor.

Die Funktion soll dann für jeden eintreffenden Lichtstrahl (gegeben durch  $P_i$ ,  $d_i$ ) den Schnittpunkt  $x_i$  des austretenden Lichtstrahls mit der Ebene  $y = a$  berechnen und den Fehler  $e_i = x_{ex,i} - x_i$  zurückgeben. Der Rückgabewert der Funktion ist also ein  $n \times 1$ -Vektor.

Zusatzaufgabe:

Zeichnen Sie die Sphäre sowie jeden eintretenden und den zugehörigen austretenden Lichtstrahl in eine Grafik.

Aufgabe 7 (Matlab Teil 3 - bis 29.10.)

Schreiben Sie eine Funktion

function  $De = Dg(M,r,P,d,k,a,x_ex)$ .

Die Funktion erhält die selben Eingabeparameter wie die Funktion g und berechnet für jeden eintreffenden Lichtstrahl den Gradienten der Funktion g, also

$$
\nabla g = \begin{pmatrix} \frac{\partial g}{\partial M_x} \\ \frac{\partial g}{\partial M_y} \\ \frac{\partial g}{\partial r} \end{pmatrix}.
$$

Eine partielle Ableitung wird hierbei mit Hilfe des Differenzenquotienten

$$
\frac{\partial g}{\partial x_k} = \frac{g(x + he_k) - g(x - he_k)}{2h}
$$

bestimmt. Verwenden Sie im Programm  $h = 1e - 6$ . Der Ausgabeparameter der Funktion ist eine  $3 \times n$  Matrix.

Es soll nun das Gauss-Newton Verfahren für das oben beschriebene nichtlineare Ausgleichsproblem implementiert werden.

- (a) Vervollständigen Sie dazu das Skript runGaussNewton.m, welches Sie auf der Vorlesungshomepage finden. Zum Lösen der linearen Ausgleichsproblems in jedem Schritt dürfen Sie die Matlab-Funktion qr verwenden (Siehe Matlab Hilfe).
- (b) Ändern Sie die Startwerte für M und r sowie die eintretenden Strahlen etwas ab und beschreiben Sie Ihre Beobachtungen.